## **DICHIARAZIONI SOSTITUTIVE DI CERTIFICAZIONI**

(Articolo 47 D.P.R. 28 dicembre 2000 n. 445)

## STATO PATRIMONIALE DEI DIRIGENTI

Dichiarazione per la pubblicità dei dati di cui all'art. 14 del D.Lgs. 14 marzo 2013 n. 33

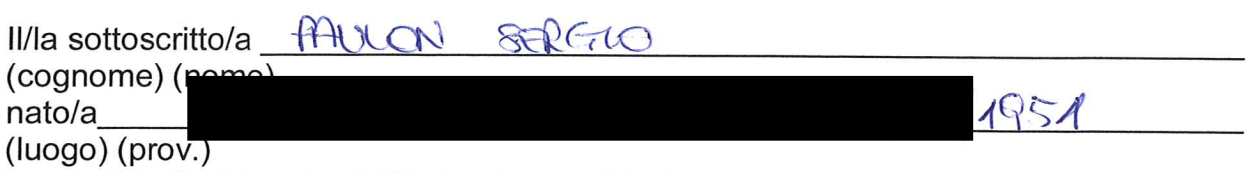

in qualità di dirigente dell'Azienda per l'Assistenza Sanitaria n° 2 "Bassa Friulana Isontina" ai sensi dell'art. 14 del D.Lgs. 33/2013 n. 33, consapevole delle sanzioni penali, in caso di dichiarazioni non veritiere, di formazione o uso di atti falsi, richiamate dall'articolo 76 del D.P.R. 28 dicembre 2000 n.445,

## dichiara quanto segue:

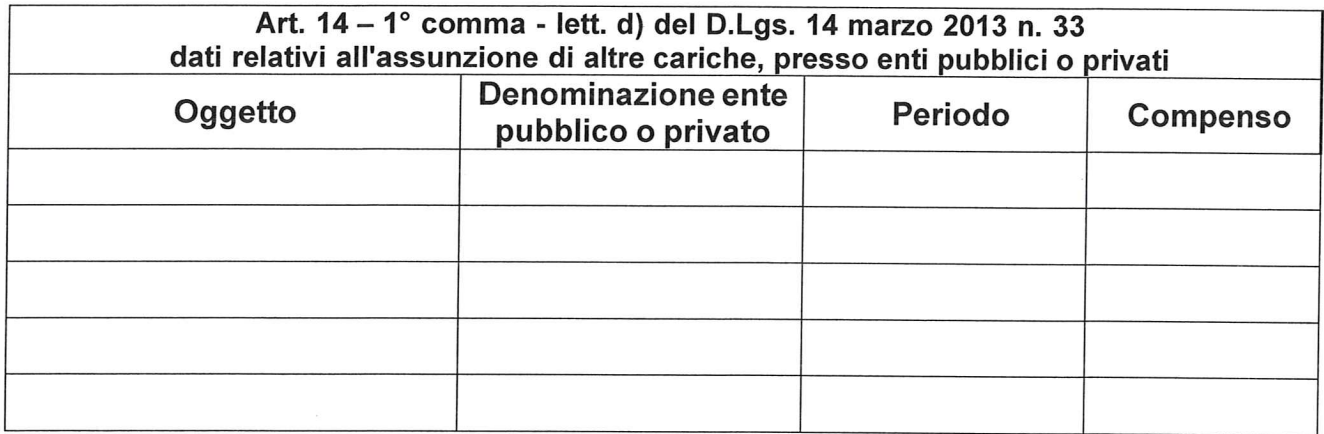

oppure:

 $\times$  Non ricopro altre cariche presso Enti pubblici o privati.

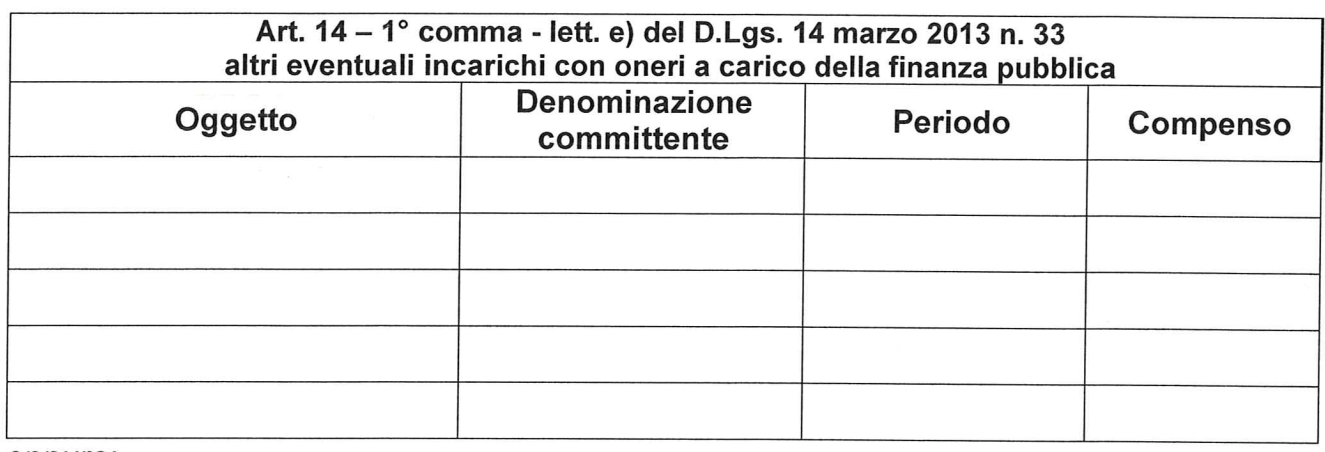

oppure:

 $\chi$ Non ricopro altri incarichi con oneri a carico della finanza pubblica

lo sottoscritto SAGUO PAULON sul mio onore affermo che le dichiarazioni di cui sopra corrispondono al vero.

 $GOL2A 21/2206$ 

IL DICHIARANTE

**IL DICHIARANTE** 

lo sottoscritto SERGIO PAULON dichiaro di essere informato, ai sensi e per gli effetti di cui decreto legislativo 196/2003 che i dati personali raccolti saranno trattati, anche con strumenti informatici, esclusivamente nell'ambito del procedimento per il quale le presenti dichiarazioni vengono rese.

 $GORBA 2112726$ 

 $\begin{tabular}{|c|c|} \hline & None & SERGIO \\ \hline & \texttt{Nome.} & \texttt{SERGIO} \\ \hline & \texttt{05/12/19S1} \\ & \texttt{05/15/12/19S1} \\ & \texttt{05/15/18BERGOT} \\ \hline \end{tabular}$ G CHI CHINE AND ARTICLE AND CONTROLLED AND RESIDENCE RESIDENCE RESIDENCE RESIDENCE RESIDENCE RESIDENCE RESIDENCE RESIDENCE RESIDENCE RESIDENCE RESIDENCE RESIDENCE RESIDENCE RESIDENCE RESIDENCE RESIDENCE RESIDENCE RESIDENCE Segni particolari.............. Capelli... Statura.... Stato civile.................. Occhi........... CONNOTATI E CONTRASSEGNI SALIENTI PAULON  $m. 1.68$ castani castani ............ Ä .......... SPILIMERGO COL 871172013 Impronta del dito<br>indice sinistro IL ARNONO endo Ul **CIVALE ANNINISTRATIO** gcomel

 $\mathcal{L}(\mathcal{L}(\mathcal{$  $\label{eq:2.1} \mathcal{L}(\mathcal{L}(\mathcal{L})) = \mathcal{L}(\mathcal{L}(\mathcal{L})) = \mathcal{L}(\mathcal{L}(\mathcal{L})) = \mathcal{L}(\mathcal{L}(\mathcal{L})) = \mathcal{L}(\mathcal{L}(\mathcal{L})) = \mathcal{L}(\mathcal{L}(\mathcal{L})) = \mathcal{L}(\mathcal{L}(\mathcal{L})) = \mathcal{L}(\mathcal{L}(\mathcal{L})) = \mathcal{L}(\mathcal{L}(\mathcal{L})) = \mathcal{L}(\mathcal{L}(\mathcal{L})) = \mathcal{L}(\mathcal{L}(\mathcal{L})) = \math$